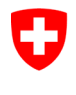

Schweizerische Eidgenossenschaft Confédération suisse Confederazione Svizzera Confederaziun svizra

Swiss Confederation

Federal Department of the Environment, Transport, Energy and Communications DETEC

**Federal Office of Civil Aviation FOCA** Safety Division - Flight Operations

## **INSTRUCTIONS Vérifier les déclarations (points de réception de fret)**

## **Étape 0 (si ne pas encore fait):**

- S'enregistrer et se connecter sur le portail eGovernment DETEC → [S'enregistrer et se connecter sur le portail eGovernment DETEC](https://www.uvek.egov.swiss/fr/faq/enregistrer)
- S'enregistrer comme point réception de fret et obtenir service rôle
	- → [S'enregistrer comme point réception de fret et obtenir service rôle](https://www.uvek.egov.swiss/deklaration-pruefen/Instructions_S-enregistrer-comme-PRF-et-obtenir-role.pdf)

**Étape 1:** Sur la page catalogue des services, en service «Déclaration expéditeur marchandises dangereuses», cliquer sur «Afficher tous les services»

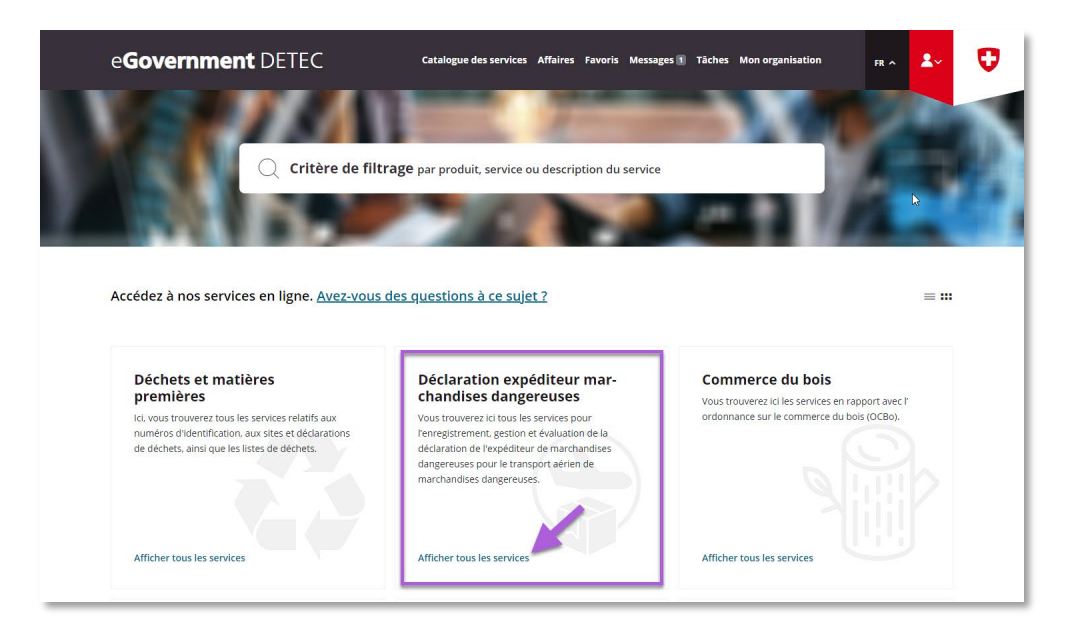

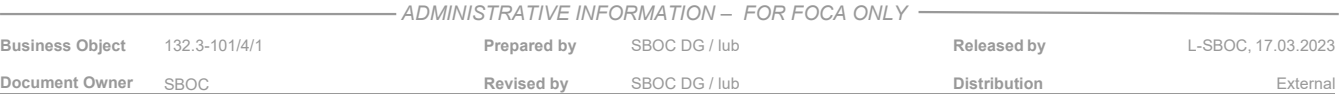

ISS 01 / REV 00 / 17.03.2023 SBOC DG, support-dgdec@bazl.admin.ch Instructions eGov DETEC platform (Check declarations / FR)  $COR: -$  1/2

**Étape 2:** Lancer le service «Vérifier les déclarations»

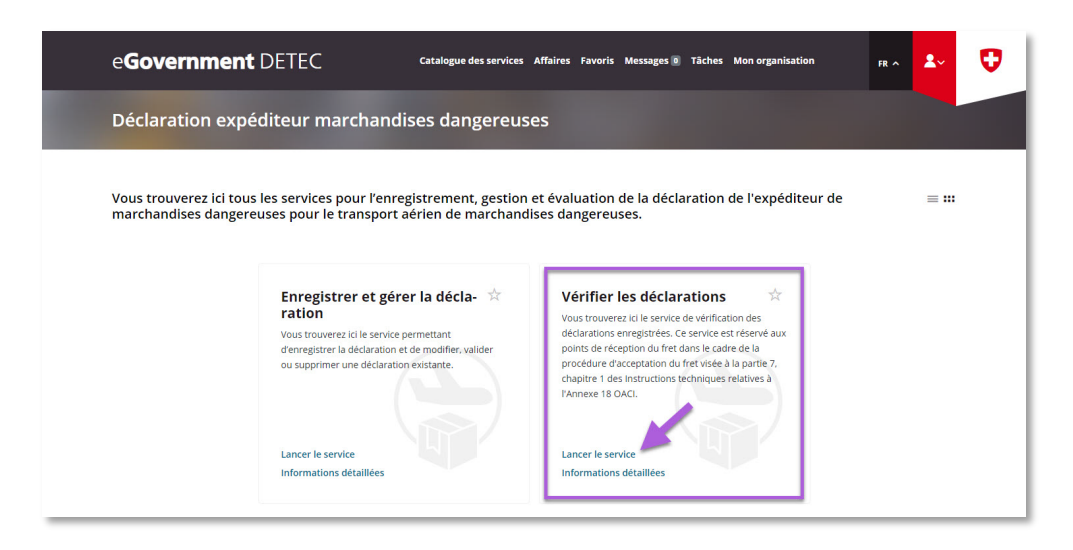

**Étape 3:** Rechercher l'organisation (= entreprise soumise à déclaration)

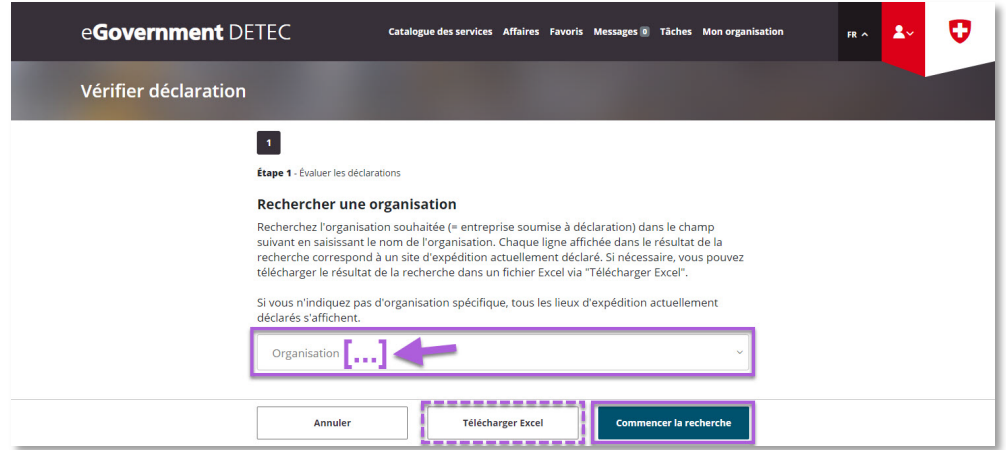